#### *INFRASTRUKTURA I EKOLOGIA TERENÓW WIEJSKICH INFRASTRUCTURE AND ECOLOGY OF RURAL AREAS*

Nr 1/2010, POLSKA AKADEMIA NAUK, Oddział w Krakowie, s. 175–186 Komisja Technicznej Infrastruktury Wsi

*Stanisław Harasimowicz, Jarosław Janus*

# **WYZNACZANIE GRANIC OBSZARU OBJĘTEGO NEGATYWNYM WPŁYWEM PROJEKTOWANEJ AUTOSTRADY NA STRUKTURĘ PRZESTRZENNĄ GRUNTÓW ROLNYCH WE WSI JODŁÓWKA**

**\_\_\_\_\_\_\_\_\_\_\_\_**

## *THE METHOD OF DETERMINING BOUNDARIES OF AREA IN JODŁÓWKA VILLAGE, ON WHICH PROVED NEGATIVE INFLUENCE ON LAND SPATIAL STRUCTURE IN CONNECTION WITH CONSTRUCTION OF MOTORWAY*

#### **Streszczenie**

W ciągu ostatnich kilku lat znacząco zwiększył się rozmiar prac scaleniowych wykonywanych w związku z realizacją inwestycji liniowych, głównie autostrad i dróg ekspresowych. W przyszłości prace takie mogą mieć również związek z tworzeniem nowych tras kolejowych. Precyzyjne określenia granic obszaru, który powinien zostać objęty postępowaniem scaleniowym jest zadaniem trudnym i czasochłonnym, z uwagi na konieczność wykonania bardzo dużej ilości obliczeń. Jednocześnie uzyskany wynik ma zasadnicze znaczenie zarówno dla możliwości uzyskania odpowiednich efektów prac scaleniowych, jak i na ich koszty, zależne głównie od powierzchni wyznaczonego obszaru. Dynamiczny postęp w metodach przechowywania i udostępniania danych ewidencji gruntów i budynków oraz szybki wzrost wydajności komputerów pozwala obecnie na zaproponowanie metod umożliwiających szybkie i jednocześnie bardzo precyzyjne wyznaczenie obszarów, dla których negatywny wpływ danej inwestycji uzasadnia wykonanie na danym obszarze scalenia gruntów. Prezentowany artykuł przedstawia propozycję takiej metody, wykorzystującej jako materiały wejściowe dane z ewidencji gruntów i budynków rozpatrywanego obszaru w formacie SWDE oraz przebieg planowanej inwestycji liniowej. Zaprezentowane zostaną kolejne etapy procesu obliczeniowego, którego efektem jest wygenerowanie zasięgów obszarów kwalifikujących się do przeprowadzenia scaleń gruntów związanych z daną inwestycją.

**Słowa kluczowe:** scalenia gruntów, autostrady, struktura przestrzenna gruntów

#### *Summary*

*Over the last few years, the scale of consolidation works related to linear investments mainly highways and express roads has significantly increased. In future such works may also be relevant to construction of new railway routes. Accurate determination of boundaries of the area which should be subject to a land consolidation procedure is a difficult and time consuming task, as it requires a huge amount of calculation to be made. At the same time, the effect of this activity is significant for both possibility of obtaining relevant results as well as its cost, which is mainly dependant to a size of the assigned area.*

*A dynamic progress in methods of storing and disclosing the land registration data as well as fast growth of effectiveness of computers allows these days for introducing new methods allowing for fast and very precise determination of areas, for which a negative impacts of the said investment justifies a decision of a land consolidation within this area.*

*This presented article describes a proposition of such method, which uses both land registration data of the considered area in SWDE format as well as a run of a planned linear investment as input data.*

*Key words: Land consolidations, motorways, land spatial structure*

#### **WSTĘP**

Realizacja inwestycji o charakterze liniowym jest niezbędna dla zapewnienia rozwoju gospodarczego kraju. Inwestycje tego typu, wśród których należy wymienić przede wszystkim budowę dróg ekspresowych i autostrad powodują jednocześnie poważne zaburzenia struktury przestrzennej gruntów, na których są lokalizowane [Banat 1999; Harasimowicz 1998]. Negatywne skutki realizacji inwestycji liniowych mogą być w znacznym stopniu zminimalizowane poprzez umiejętne wykorzystanie narzędzia, jakim jest scalenie gruntów wykonywane na obszarze dotkniętym tym oddziaływaniem [Lech-Turaj i in. 2002]. Jednak nie w każdym przypadku działanie to jest najkorzystniejsze z punktu widzenia stosunku poniesionych kosztów do uzyskanych korzyści. W wielu przypadkach rozwiązaniem wystarczającym są czynności związane z wykupem gruntów znajdujących się poza zasadniczym pasem projektowanej inwestycji, które utraciły lub znacząco zmniejszyły swoje znaczenie gospodarcze, zwłaszcza z uwagi na duże zmniejszenie powierzchni działki lub utratę dojazdu do niej z drogi publicznej. Kolejnym z możliwych, alternatywnych w stosunku do scalenia gruntów rozwiązań, mogą być odszkodowania ujmujące utratę wartości gruntów.

Rozmiar realizowanych w Polsce, w związku z realizacją programu budowy autostrad, prac scaleniowych zwiększa się od kilku lat. Główną przyczyną jest rozpoczęcie prac na kolejnych obszarach położonych na trasie budowanej autostrady A4 na odcinku Kraków–Tarnów [Dobrowolski i in. 2007]. Planowane odcinki autostrad na obszarze całego kraju pozwalają na twierdzenie, że ilość prac urządzeniowo-rolnych o charakterze infrastrukturalnym w ciągu nadchodzących kilku lat będzie znacząco wzrastać. Powoduje to konieczność szybkiego opracowania i wdrożenia w praktyce precyzyjnych metod określania niezbędnych zasięgów tych prac, ewentualnie pozwalających na stwierdzenie braku potrzeby ich wykonywania na określonym obszarze.

Poprawne wyznaczenie granic obszaru, który powinien zostać objęty pracami scaleniowymi w związku z realizacją inwestycji liniowych jest zadaniem niezwykle czasochłonnym, wymagającym przeanalizowania dużej ilości materiałów źródłowych oraz wielu skomplikowanych obliczeń [Harasimowicz, Janus 2009]. Efekt tych prac ma zasadnicze znaczenie, zarówno dla kosztów realizowanych prac, jak i możliwych do uzyskania efektów. Koszty prac scaleniowych szacowane są najczęściej na podstawie powierzchni obszaru objętego postępowaniem scaleniowym, rzadziej z uwzględnieniem liczby działek ewidencyjnych lub innych parametrów, związanych na przykład ze skomplikowanym ukształtowaniem terenu lub brakiem aktualnych danych ewidencji gruntów i budynków. Pozytywne efekty kosztownej przebudowy struktury przestrzennej wymagają w pierwszej kolejności wyznaczenia obszarów, dla których negatywny wpływ projektowanej inwestycji jest największy. Zauważalna i konieczna do uwzględnienia w tym procesie jest rozbieżność pomiędzy dążeniem do zmniejszania kosztów planowanych prac (co wyraża się w chęci ograniczania obszaru potencjalnego scalenia) a dążeniem do zwiększania jego efektów, co dla odmiany wiąże się najczęściej ze zwiększeniem obszaru prac. Rozwiązaniem tego problemu jest opracowanie precyzyjnych metod wyznaczających granice obszarów, jednolitych dla całego kraju, z możliwością wprowadzania niezbędnych korekt wynikających ze specyfiki lokalnych potrzeb, charakterystyki struktury przestrzennej w danym regionie oraz możliwości finansowych inwestora (w chwili obecnej jest nim Generalna Dyrekcja Dróg Krajowych i Autostrad).

#### **CHARAKTERYSTYKA DANYCH WEJŚCIOWYCH**

Ciągły postęp w metodach przechowywania i udostępniania danych ewidencji gruntów i budynków oraz równie szybki wzrost wydajności komputerów pozwala obecnie na zaproponowanie metod umożliwiających szybkie i jednocześnie bardzo dokładne wyznaczenie obszarów, dla których negatywny wpływ danej inwestycji uzasadnia podjęcie prac scaleniowych. Proponowane rozwiązanie wykorzystuje jako dane wejściowe dane z ewidencji gruntów i budynków rozpatrywanego obszaru w formacie SWDE*.* Informacje te, po przetworzeniu do postaci mapy numerycznej są uzupełniane o przebieg planowanej inwestycji liniowej, dane określające układ sieci transportowej oraz układ siedlisk gospodarstw. Zastosowanie proponowanego procesu pozwala uzyskać precyzyjne wyniki w postaci określenia granic obszarów, na których naruszenie struktury przestrzennej jest uznane za istotne, z jednoczesnym skróceniem czasu obliczeń w stosunku do metod dotychczasowych oraz zmniejszeniem kosztów takiej analizy. Wybór formatu SWDE umożliwia realizację procesu obliczeniowego niezależnie od systemu do prowadzenia ewidencji gruntów i budynków z jakiego pozyskujemy dane. Proponowana procedura obliczeniowa wykorzystuje informacje o obwodnicach działek ewidencyjnych, istniejących w poszczególnych działkach użytkach gruntowych oraz dane umożliwiające określenie przynależności działek do poszczególnych jednostek rejestrowych.

Do prezentacji poszczególnych etapów proponowanego procesu obliczeniowego wybrano obręb Jodłówka znajdujący się na terenie gminy Rzezawa (powiat bocheński, woj. małopolskie). Na obszarze tej wsi realizowane są prace scaleniowe, których wykonawcą jest Krakowskie Biuro Geodezji i Terenów Rolnych. Dokonanie takiego wyboru pozwala na dokonanie weryfikacji uzyskanego zasięgu obszaru wyznaczonego proponowaną metodą z obszarem faktycznie objętym pracami scaleniowymi.

### **OMÓWIENIE PROCESU OBLICZENIOWEGO**

Pierwszym etapem procesu obliczeniowego jest przetworzenie danych w formacie SWDE do postaci przestrzennej bazy danych w środowisku programu MicroStation. Przykładowy efekt takiej czynności przedstawia rysunek 1. Czytelność tak przedstawianych danych jest poprawiana poprzez wykorzystanie jako podkładu ortofotomapy rozpatrywanego obszaru. Dla wykonania omawianych analiz niezbędne jest również pozyskanie dokładnych informacji o położeniu siedlisk gospodarstw posiadających swoje grunty na rozpatrywanym obszarze. Wstępna identyfikacja może nastąpić automatycznie, na podstawie przetworzenia danych o użytkach budowlanych w poszczególnych działkach należących do gospodarstw. Tak uzyskane dane wymagają jednak wielu korekt, których należy dokonać w następujących przypadkach. Pierwszy z nich to sytuacja, kiedy analiza danych o działkach nie wskazała prawdopodobnej lokalizacji siedliska, a z analizy danych adresowych wynika, że gospodarstwo należy do właściciela z badanej miejscowości. Drugi z przypadków związany jest z większą niż jeden liczbą potencjalnych siedlisk w gospodarstwie. Oba te przypadki łatwo zweryfikować, posługując się zdjęciami lotniczymi rozpatrywanego obszaru. Trzeci przypadek dotyczy gruntów różniczan, nieposiadających siedliska na rozpatrywanym obszarze. Rozróżnić należy tutaj dwa warianty. Pierwszy z nich to przynależność gruntów gospodarstwa do właściciela mieszkającego w jednej z pobliskich miejscowości. Możemy w takim przypadku założyć z dużym prawdopodobieństwem, że uprawia on faktycznie grunty, dojeżdżając do nich ze swojego siedliska w swojej miejscowości. Z uwagi na to, że obszar opracowania nie obejmuje miejscowości sąsiednich, a tylko rozpatrywaną, za siedlisko takiego gospodarstwa przyjmujemy punkt wjazdu istniejącej sieci transportowej na rozpatrywany obszar od strony faktycznego siedliska. Drugi przypadek to sytuacja, kiedy właściciel mieszka w dużej odległości od rozpatrywanego obszaru, która to odległość sugeruje, że nie uprawia on faktycznie swoich gruntów. Grunty tego typu proponuje się traktować identycznie w procesie obliczeniowym, tworząc z nich jedno duże gospodarstwo z siedliskiem w centrum rozpatrywanej wsi. Efektem końcowym tego etapu prac jest zweryfikowany zbiór działek siedliskowych lub odpowiadających im punktów wjazdów na obszar wsi z siedlisk leżących poza rozpatrywanym obszarem. Każdemu gospodarstwu przypisana zostaje działka siedliskowa lub jeden z określonych punktów wjazdu. Możliwa jest również graficzna wizualizacja zbioru takich siedlisk.

Kolejnym etapem procesu obliczeniowego jest identyfikacja istniejącej na rozpatrywanym obszarze sieci transportowej. Można wykorzystać w tym celu pobrane z mapy ewidencji gruntów i budynków kontury użytków gruntowych oznaczonych jako drogi, które po dokonaniu niezbędnych uzupełnień przebiegu sieci można wykorzystać jako docelowy zbiór danych. Alternatywnym, szybszym sposobem jest utworzenie uproszczonej, szkieletowej sieci transportowej na podstawie danych z ewidencji gruntów i budynków oraz dostępnego podkładu lotniczego.

Następnym etapem jest lokalizacja przebiegu projektowanej inwestycji liniowej, tak aby możliwe było dokonanie późniejszych korekt sieci transportu drogowego. Można wykorzystać do tego celu zarówno szczegółowy projekt inwestycji w postaci wektorowej, czy też jakikolwiek uproszczony przebieg planowanej drogi. Istotna jest jedynie możliwość transformacji wykorzystanych materiałów do układu współrzędnych, dla którego posiadamy materiały numeryczne dotyczące ewidencji gruntów i budynków, przy czym wniesienie odpowiednich elementów z dokładnością rzędu kilkudziesięciu metrów jest zupełnie wystarczające. Daje to nawet możliwość wykorzystania map z lokalizacją przebiegu planowanej inwestycji w różnych skalach. Niezbędne jest jednak zlokalizowanie wszelkich istniejących lub projektowanych przejazdów umożliwiających przemieszczanie się pomiędzy obszarami zlokalizowanymi po obu stronach projektowanej inwestycji liniowej.

Dysponując istniejącą siecią transportu rolnego na rozpatrywanym obszarze oraz przebiegiem planowanej inwestycji, możemy w łatwy sposób dokonać symulacji zmian sieci transportowej, będących wynikiem wspomnianej inwestycji, zakładając, że oprócz wykonania zawartych w projekcie połączeń pomiędzy obszarami, które zostaną przecięte planowaną inwestycją oraz wykonaniem dróg transportu rolnego o przebiegu równoległym do jej trasy, nie zostanie wykonana żadna dodatkowa przebudowa struktury przestrzennej na rozpatrywanym obszarze. Efektem tej czynności jest drugi układ sieci transportu drogowego, który również zostaje przetworzony do postaci pliku tekstowego, analogicznie jak w przypadku pierwotnej sieci drogowej. Na rysunku 3 przedstawiono przykład obu postaci sieci transportu drogowego.

*Stanisław Harasimowicz, Jarosław Janus*

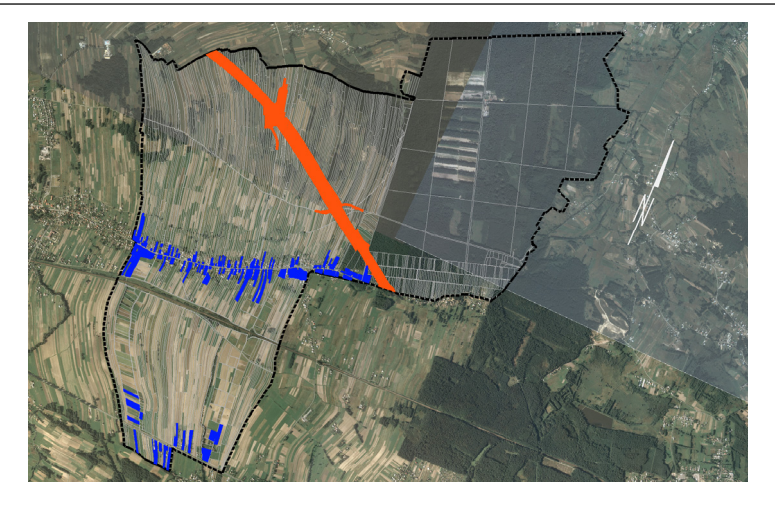

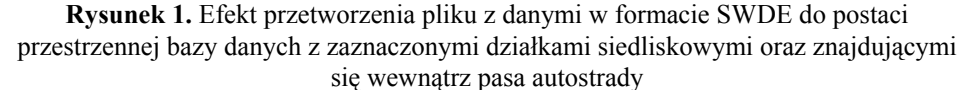

Figure 1. Effect of processing of data file in SWDE format into the spatial database. Parcels with household dwellings marked blue

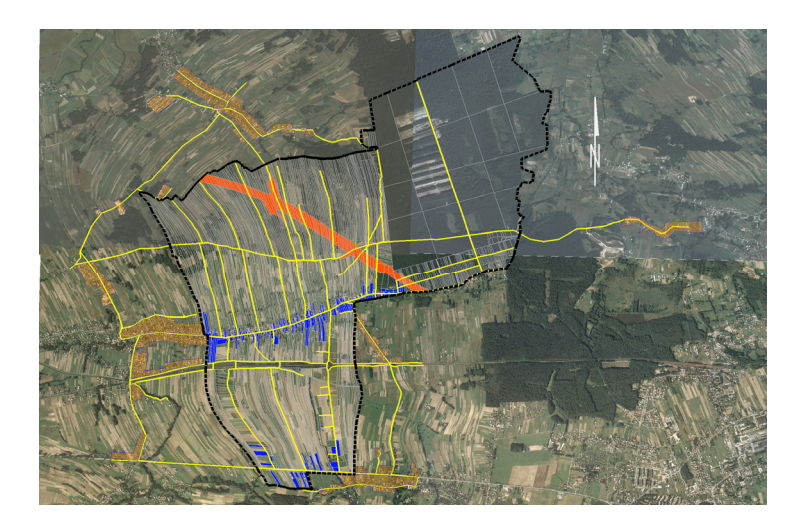

**Rysunek 2.** Układ sieci transportowej rozpatrywanego obszaru z uwzględnieniem zwartych terenów zabudowanych w tych wsiach sąsiednich, w których znajduje się duża liczba siedlisk gospodarstw posiadających grunty na obszarze potencjalnego scalenia **Figure 2.** Transportation networks of discussed area, which takes into account built-up areas of neighboring villages with a large number of farm dwellings consisting of parcels within the area of potential land consolidation

*Wyznaczanie granic obszaru…*

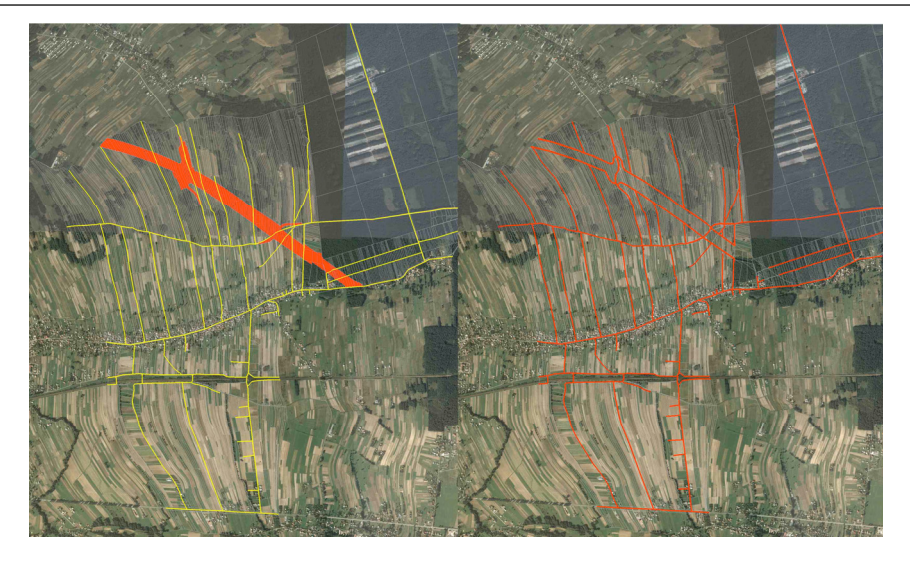

- **Rysunek 3.** Prawdopodobne zmiany sieci transportowej w wyniku realizacji autostrady bez wykonania dodatkowych prac scaleniowych
- Figure 3. Possible changes of transportation network as a result of construction of the motorway without executing additional land consolidation works

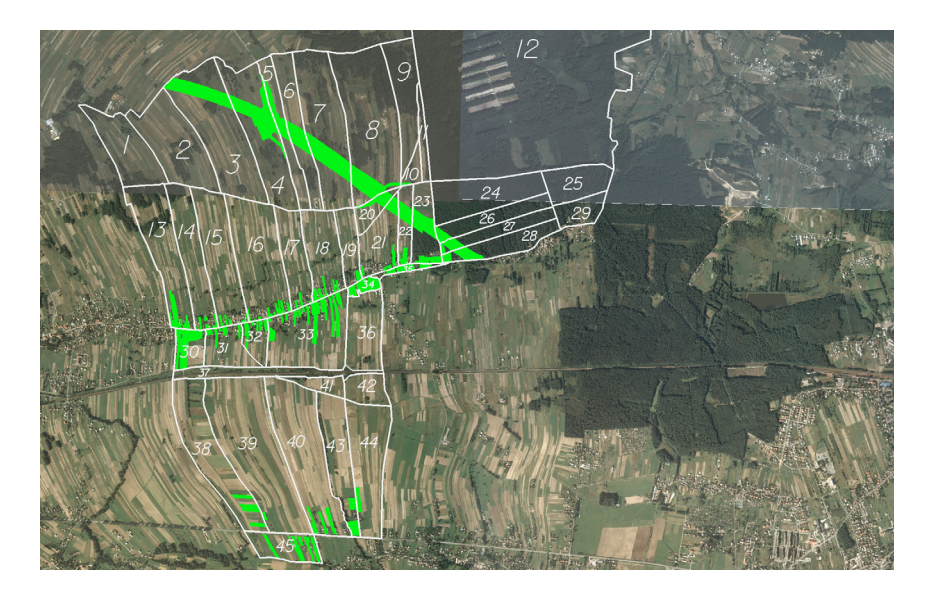

**Rysunek 4.** Podział rozpatrywanego obszaru na kompleksy obliczeniowe **Figure 4.** Division of the area in question into computational complexes

*Stanisław Harasimowicz, Jarosław Janus*

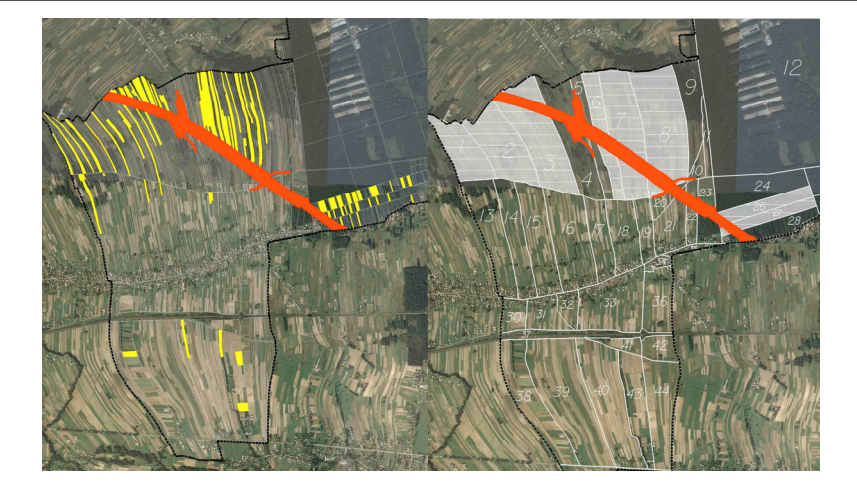

**Rysunek 5.** Identyfikacja gruntów, dla których stwierdzono wydłużenie dróg transportu rolnego do siedliska w wyniku budowy autostrady i odpowiadające kompleksy obliczeniowe, w których zjawisko to ma odpowiednio duże natężenie **Figure 5.** Identification of areas with elongated distances between farm dwellings and parcels in connection with construction of motorway. On the right, gray colored complexes with significant intensity of this factor

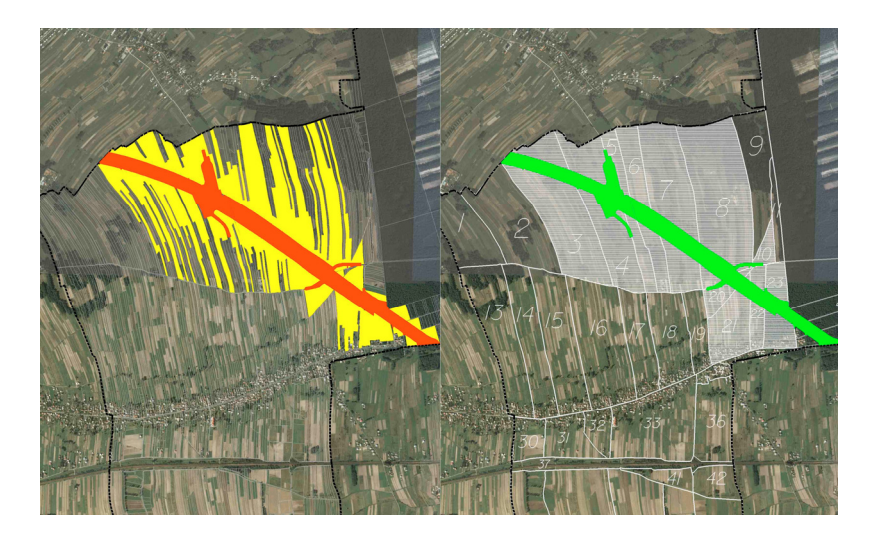

**Rysunek 6.** Identyfikacja gruntów, dla których stwierdzono przecięcie pierwotnych działek przez linie rozgraniczające autostrady i wyznaczenie grupy kompleksów obliczeniowych

Figure 6. Identification the areas where original land plots were divided by motorway lanes and assignment of consequential group of the computational complexes

*Wyznaczanie granic obszaru…*

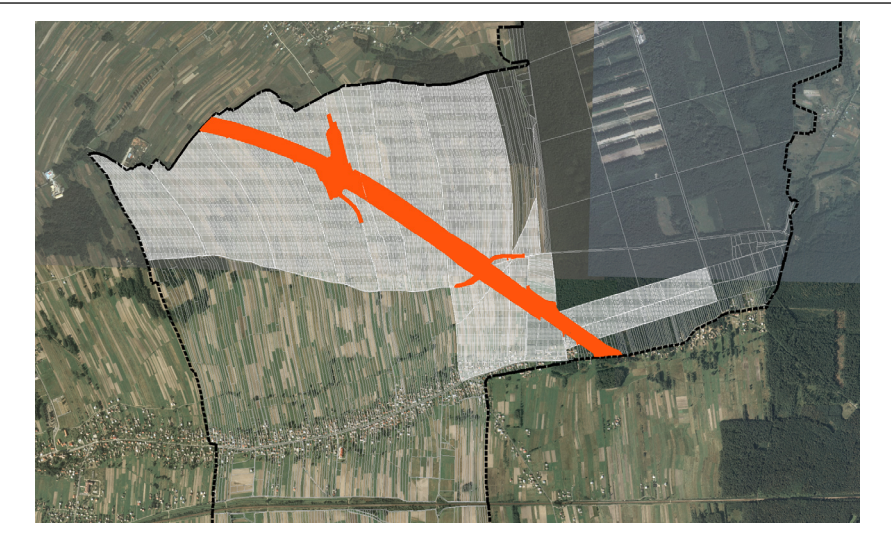

**Rysunek 7.** Ostateczny efekt wyznaczenia zasięgu proponowanych prac scaleniowych z uwagi na negatywny wpływ autostrady na strukturę przestrzenną gruntów rolnych **Figure 7.** Final result of determination boundaries of areas, for which a negative impact of motorway on the land spatial structure was assigned

Kolejnym etapem procesu obliczeniowego jest wydzielenie granic kompleksów projektowych na rozpatrywanym obszarze. Wydzielenie takich kompleksów powinno być dokonane w taki sposób, aby w całości mogły być włączone lub wyłączone z potencjalnego postępowania scaleniowego. Granicami takich kompleksów będą: istniejąca sieć transportowa, granice administracyjne, rzeki, granice terenów zwartej zabudowy i inne podobne elementy (rys. 4). Czynność wyznaczenia granic kompleksów można dokonać w sposób uproszczony, tworząc w środowisku graficznym szkic granic. Ważna jest jednak poprawność budowy topologicznej utworzonego rysunku, co jest warunkiem koniecznym dla możliwości wykorzystania zaprojektowanych programów komputerowych. Wydzielenie granic kompleksów ma na celu umożliwienie dokonania podziału obszaru wsi na części kwalifikujące się do objęcia ich postępowaniem scaleniowym. Granice takie z reguły wyznaczane są w analogiczny sposób jak granice kompleksów projektowych w postępowaniu scaleniowym. Zaprojektowane procedury obliczeniowe zapisują informacje o przyporządkowaniu każdej z istniejących na rozpatrywanym obszarze działek do jednego z zadeklarowanych kompleksów projektowych. Wykorzystano tutaj proste narzędzia badające jedynie przynależność numeru działki do poszczególnych kompleksów, co umożliwiło wykorzystanie uproszczonej formy tworzenia granic kompleksów, które nie muszą dokładnie pokrywać się z przebiegiem istniejących granic działek ewidencyjnych. Umożliwia to znaczące skrócenie czasu przeznaczonego na realizację tego etapu procesu obliczeniowego.

Informacje o układzie sieci transportowej oraz przyporządkowaniu działek do kompleksów projektowych stanowią dane wejściowe dla zasadniczej procedury obliczeniowej, mającej na celu wyznaczenie obszarów, dla których negatywne oddziaływania planowanej inwestycji będzie największe. Pierwsza część procesu obliczeniowego związana jest z wyznaczeniem zbioru działek przeciętych projektowaną inwestycją. Jako wynik tej części analizy otrzymujemy zbiór kompleksów projektowych, w których liczba działek przeciętych projektowaną inwestycją lub ich powierzchnia przekraczają ustaloną wielkość graniczną. Efekt tego etapu obliczeń przedstawiony jest na rysunku 6.

Druga część procesu obliczeniowego polega na obliczeniu odległości pomiędzy wszystkimi działkami na rozpatrywanym obszarze a odpowiednimi siedliskami gospodarstw. Obliczenia wykonywane są niezależnie dla dwóch układów sieci transportowej, pierwotnej oraz uwzględniającej zmiany związane z projektowaną inwestycją. Wyznaczanie odległości pomiędzy działkami a siedliskami polega na obliczeniu najkrótszej z możliwych dróg z uwzględnieniem rzeczywistego kształtu sieci transportowej. Wykorzystano w tym celu algorytm Dijkstry służący do odnajdywania najkrótszej ścieżki w grafie, który tworzony jest z elementów sieci drogowej [Harasimowicz, Janus 2005].

Kolejny etap obliczeń związany jest z porównaniem otrzymanych zbiorów odległości gruntów od siedlisk. Dla każdej działki na rozpatrywanym obszarze otrzymujemy wartość zmiany odległości od siedliska wyrażoną w metrach oraz w procentach wartości pierwotnej. Analiza otrzymanych zbiorów danych pozwala na wyznaczenie kompleksów, w których zjawisko nadmiernego przyrostu odległości pomiędzy działkami a siedliskami występuje w stopniu większym od przyjętej wartości granicznej. Efekt tej czynności widoczny jest na rysunku 5.

Ostatni element procesu obliczeniowego, to mapa opracowywanego obszaru z zaznaczeniem obszaru, dla którego wskazane jest wykonanie prac scaleniowych w związku z planowaną inwestycją. Obszar ten może podlegać modyfikacjom w zależności od uwzględnianych w trakcie procesu obliczeniowego parametrów, w szczególności związanych z określeniem wartości granicznej występowania jakiegoś zjawiska, powyżej której kompleks zaliczany może być do grupy objętych negatywnym oddziaływaniem planowanej inwestycji. Przykładowy efekt procesu obliczeniowego został przedstawiony na rysunku 7.

### **WNIOSKI**

Proponowana metoda wyznaczania obszarów do scaleń ma na celu poprawę dokładności wykonywania tego typu analiz, z jednoczesnym skróceniem czasu ich wykonania oraz zmniejszenie związanych z tym kosztów. Prezentowana metoda może zostać wykorzystana w każdym z przypadków, kiedy zachodzi konieczność jednocześnie szybkiego i jednocześnie precyzyjnego wyznaczenia obszarów, dla których projektowana inwestycja liniowa oddziałuje negatywnie z punktu widzenia naruszania struktury obszarowej występujących na rozpatry-

*Wyznaczanie granic obszaru…*

wanym terenie gospodarstw rolnych. Szybkość, z jaką można wykonać niezbędne analizy związana jest z wykorzystaniem materiałów w formie numerycznej oraz użytym oprogramowaniem automatyzującym większość czasochłonnych etapów procesu obliczeniowego. Uzyskane wyniki są jednocześnie bardzo dokładne, ponieważ bazują na obliczeniach zmian tras przejazdów między działkami a siedliskami wykonywanych z uwzględnieniem rzeczywistych tras przejazdów po drogach transportu rolniczego, a nie odległości prostoliniowych. Wskazane jest jednak prowadzenie analiz dla obszaru całej gminy lub przynajmniej kilku sąsiadujących z sobą obrębów, co pozwoli na zminimalizowanie błędów związanych z nieprawidłowym wyznaczaniem siedlisk gospodarstw należących do różniczan oraz umożliwi dokładniejsze wyznaczenie obszarów potencjalnych scaleń gruntów.

Na podstawie prac przeprowadzonych na obiekcie testowym można stwierdzić, że możliwe wydaje się otrzymanie precyzyjnie określonego zasięgu obszaru w ciągu kilku dni, pod warunkiem posiadania danych ewidencyjnych w postaci pliku SWDE, ortofotomapy oraz przebiegu projektowanej inwestycji. Najbardziej czasochłonną czynnością jest wprowadzanie danych o siedliskach gospodarstw, ponieważ proces ten nie może być w pełni zautomatyzowany. Należy stwierdzić, że wraz ze skróceniem procesu analizy tego typu dokonana została jednocześnie poprawa dokładności otrzymywanych wyników w porównaniu do opracowań analogowych, również forma prezentacji danych ma nowoczesną, cyfrową formę, możliwą do wykorzystania na wiele sposobów. Uzyskane wyniki mogą stanowić wiarygodną podstawę do podejmowania decyzji o finansowaniu prac scaleniowych na tych obszarach, które faktycznie wymagają wykonania tego zabiegu. Możliwe jest również wykorzystanie opracowanych procedur do weryfikacji ustalonych już zakresów prac scaleniowych w przypadkach, w których ustalenie tych zakresów zostało wykonane kilka lub kilkanaście lat temu i nastąpiło przy użyciu mało dokładnych danych wejściowych. Istotna staje się również możliwość szybkiej analizy wielu wariantów projektowanych przebiegów inwestycji liniowych pod kątem związanych z nimi potrzeb w zakresie prac scaleniowych.

#### **BIBLIOGRAFIA**

- Banat J. *Zmiany struktury gospodarstw jako skutek budowy autostrady*. Zesz. Nauk. AR w Krakowie, s. Sesje naukowe, z. 68, 1999.
- Dobrowolski K., Dziedzic W., Turek A. *Scalenia gruntów w zasięgu oddziaływania autostrady A-4*. Zesz. Nauk. AR w Krakowie s. Geodezja z.23, 2007.
- Harasimowicz S. *Ocena oddziaływania autostrady na grunty rolne*. Przegląd Geodezyjny, 6, 1998.
- Harasimowicz S., Janus J. *Wykorzystanie techniki komputerowej do oceny zmian sieci transportowej w wyniku scalenia gruntów na wybranym przykładzie*. Infrastruktura i Ekologia Terenów Wiejskich nr 3/2009, PAN, Komisja Technicznej Infrastruktury Wsi, 2008, s. 83–92.
- Lech-Turaj B., Noga K., Sanek A. *Wpływ budowy autostrady na strukturę przestrzenną gruntów*. Zesz. Nauk. AR w Krakowie, s. Sesja naukowa z.84, 2002.

Harasimowicz S. Janus J. *Określenie najkrótszej odległości między gruntami a siedliskami gospodarstw rolnych z wykorzystaniem mapy numerycznej*. Geodezja, Kartografia i Fotogrametria, Wydawnictwo Politechniki Lwowskiej, Lwów 2005.

Ustawa z dnia 26 marca 1982 r. o scalaniu i wymianie gruntów (tj. Dz.U. Nr 178 z 2003 r. poz. 1749 z późn. zm.).

Ustawa z dnia 27 października 1994 r. o autostradach płatnych oraz Krajowym Funduszu Drogowym (tj. Dz.U. z 2004 r. Nr 256, poz.2571 z późn. zm.).

> Prof. dr hab. inż. Stanisław Harasimowicz Uniwersytet Rolniczy w Krakowie Wydział Inżynierii Środowiska i Geodezji Katedra Geodezji Rolnej, Katastru i Fotogrametrii ul.Balicka 253a, 30-149 Kraków tel. (012) 662 4525 email: rmharasi@cyf-kr.edu.pl

Dr inż. Jarosław Janus Uniwersytet Rolniczy w Krakowie Wydział Inżynierii Środowiska i Geodezji Katedra Geodezyjnego Urządzania Terenów Wiejskich ul.Balicka 253a, 30-149 Kraków tel. (012) 662 4525 email: j.janus@scalenia.pl

Recenzent: *Prof. dr hab. Ryszard Hycner*